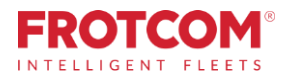

# Painel de Gestão Avançado

Obtenha todos os indicadores-chave de desempenho (KPI) da frota de que precisa para gerir o seu negócio de forma eficiente.

O Painel de Gestão Avançado do Frotcom dá-lhe informações sobre os principais indicadores de desempenhodasua frota,atravésdeumamploconjuntode gráficos,mapasemétricas.

*O Frotcom recolhe constantemente dados sobre o desempenho da sua frota. Agora, pode compreender todos estes dados numa única leitura.*

*O Painel de Gestão Avançado coloca todo o poder da Inteligência Empresarial na ponta dos seus dedos e permite-lhe entender os dados da sua frota.*

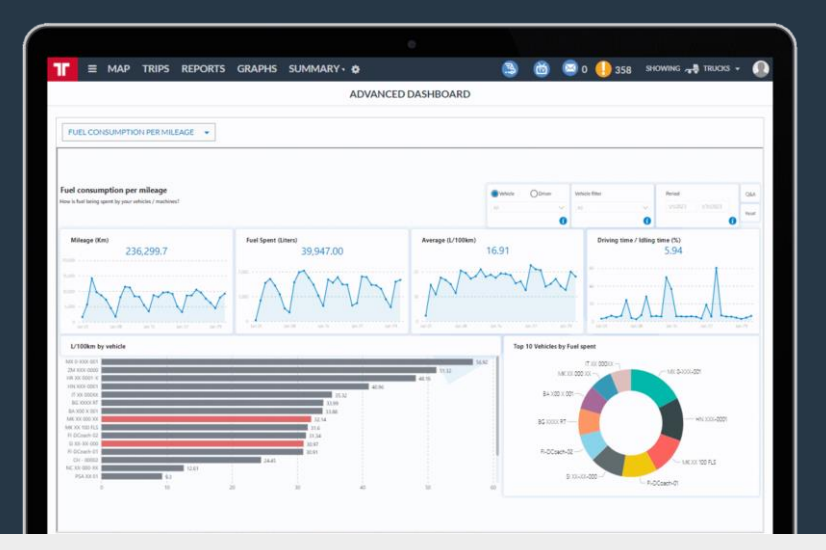

# Como ajudamos

Este Painel de Gestão Avançado segmenta e prepara os dados da sua frota de várias formas diferentes, ajudando-o a visualizar e a analisar o desempenho da sua frota ao longo do tempo.

Terá acesso a vários painéis, concentrando-se na economia de custos, produtividade e eficiência.

Poderá ver como os seus indicadores-chave de desempenho evoluem com o tempo, permitindo que se concentre nos que necessitam de ser melhorados.

### O Painel de Gestão Avançado do Frotcom ajuda-o a responder a estas questões:

- 1. Que alarmes disparam mais frequentemente e quais são os veículos e os motoristas que os disparam?
- 2. Que veículos e motoristas gastam mais combustível por quilometragem?
- 3. Qual é a relação entre a pontuação de condução de cada veículo/motorista e o consumo de combustível desse veículo?
- 4. Que veículos/motoristas têm mais quilometragem e tempos de condução?
- 5. Que veículos representaram os custos mais elevados?
- 6. Como é que estes indicadores evoluíram com o tempo?

# Benefícios

#### Meça e controle os indicadores mais importantes

Conseguirá saber instantaneamente como os indicadores mais importantes estão a evoluir, para que possa tentar corrigi-los, quando necessário.

#### Compare o consumo de combustível dos veículos

Veja rapidamente quais os veículos que têm o melhor e o pior desempenho em termos de consumo de combustível, o que o irá ajudar a escolher da melhor forma em que marcas e modelos investir.

#### Selecione e siga os seus KPI preferidos

Entre os painéis disponíveis, escolha aqueles que mais lhe interessam. Verifique-os regularmente para manter a sua frota no caminho certo.

#### Estabeleça metas e concretize-as

Uma vez que não terá dificuldades em medir estes indicadores de desempenho, pode estabelecer metas para a sua frota.

Com o Painel de Gestão Avançado, pode identificar imediatamente onde e como melhorar o desempenho da sua frota, além de ser extremamente fácil de utilizar.

## Como funciona

Assim que ativa a opção de Painel de Gestão Avançado para a sua empresa, o Frotcom começa a classificar e a preparar os dados da sua frota para que os possa visualizar e analisar.

Todos os dados recolhidos pelo Frotcom sobre a sua frota são preparados com antecedência, para que possa analisá-los através do Painel de Gestão Avançado.

Assim que os dados estiverem preparados, basta selecionar a opção Painel de Gestão Avançado no menu do Frotcom e avançar para os KPI do painel que pretende ver.

O seletor permite-lhe que passe de um separador do painel para outro. Os diferentes KPI podem ser visualizados em separadores diferentes.

Existem vários KPI disponíveis e o Frotcom está frequentemente a adicionar novos KPI, nomeadamente de Alarmes, Custos, Tempo de condução, Consumo de combustível, Consumo de combustível vs. Pontuação de condução, Inícios de sessão, Quilometragem e Carga de trabalho.

Em cada separador do painel, pode verificar as informações disponíveis e utilizar filtros e outras ferramentas de seleção para centrar a sua atenção nos dados que pretende examinar.

### Funcionalidades principais

- Vários separadores do painel disponíveis para examinar inúmeros KPI sobre o desempenho da sua frota.
- É capaz de ver e pesquisar os KPI.
- Os KPI centram-se em Alarmes, Custos, Tempo de condução, Consumo de combustível, Consumo de combustível vs. Pontuação de condução, Inícios de sessão, Quilometragem e Carga de trabalho.
- São frequentemente adicionados mais KPI ao Painel de Gestão Avançado.
- Pode pesquisar clicando numa única entidade (por exemplo, um veículo) para ver apenas informações sobre essa entidade.

### Outras funcionalidades relacionadas que podem ser do seu interesse

- Gestão de custos da frota
- **Frotcom TV**
- Análise do estilo de condução
- 
- Gestão de frotas subcontratadas
- Gestão de combustível
- 
- Monitorização dos tempos de condução

A GESTÃO **DE FROTA INTELIGENTE** PARA A SUA EMPRESA.

Em cada separador do painel, clique numa variável para a utilizar como filtro e remova o filtro anterior.

Por exemplo, se clicar num tipo de alarme, o painel irá filtrar todas as informações apresentadas como sendo específicas desse tipo de alarme.

Se clicar agora num veículo, o painel irá esquecer o tipo de alarme selecionado e irá apresentar todos os alarmes que correspondem ao veículo selecionado.

Mantenha a tecla CTRL premida enquanto clica numa variável para a utilizar como filtro, mantendo ao mesmo tempo o filtro anterior.

Por exemplo, se clicar num tipo de alarme, o painel irá filtrar todas as informações apresentadas como sendo específicas desse tipo de alarme. Se clicar agora num veículo enquanto prime a tecla CTRL, o painel NÃO irá esquecer o tipo de alarme selecionado e irá apresentar apenas as informações sobre esse alarme que correspondem ao veículo selecionado.

Por outras palavras, quando utiliza a combinação CTRL + clique, está a pesquisar informações sem desmarcar o filtro anterior.

Utilize o botão RESET para limpar todos os filtros de uma só vez.

#### **A carga de trabalho da sua frota**

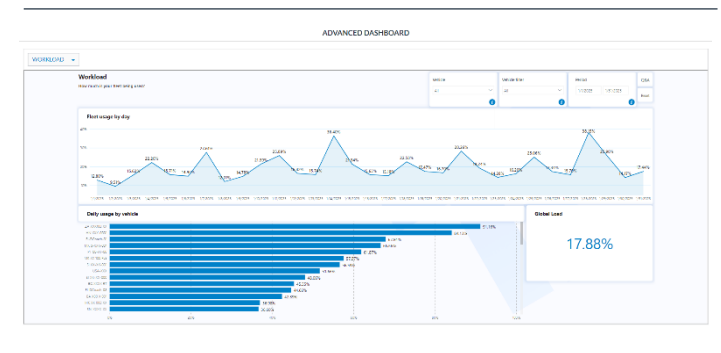

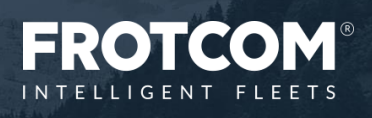